## SAP ABAP table RJOJ {Display Specific Job Information}

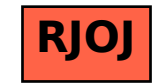